## Finne frem i Arkivportalen

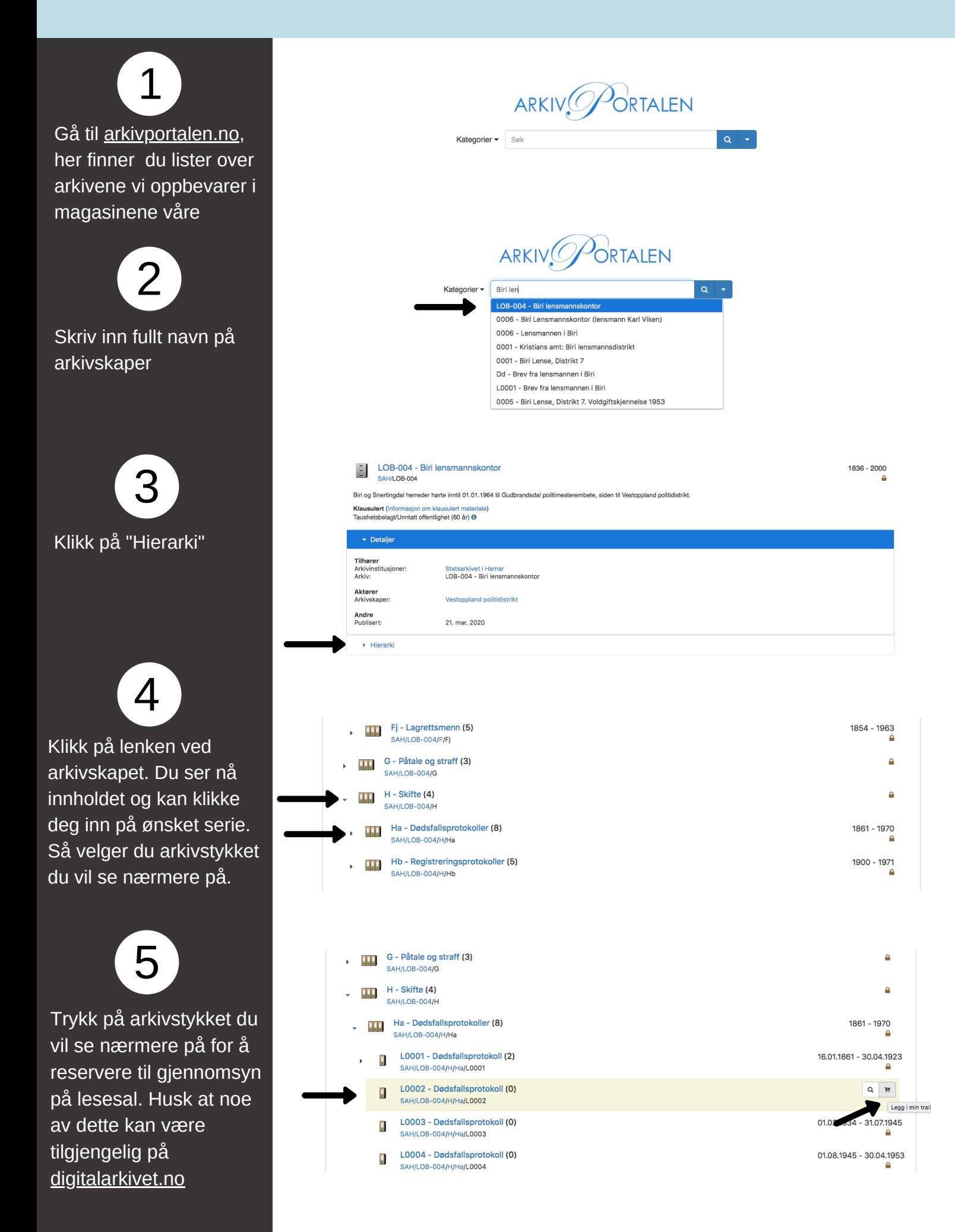